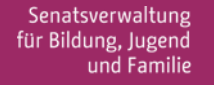

 $be_{\min}$ Berlin

ANHANG ZUM FACHBRIEF

## GRUNDSCHULF

AUGUST 2020

#### **Materialien zur Nutzung des Programms sketchometry**

Eine Möglichkeit die wichtigen Tätigkeiten Beobachten, Erkunden und Begründen in den Unterricht einzubeziehen, stellt die Nutzung des Programms *sketchometry* dar. Das Programm wurde von der Forschungsstelle für Mobiles Lernen mit digitalen Medien an der Universität Bayreuth entwickelt. Es ist kostenlos, darf in der Schule und privat frei verwendet werden, ist plattformunabhängig und kann im Browser ausgeführt werden. *Sketchometry* ist ein Geometrieprogramm, das mit Gesten arbeitet und mit dem schnell und einfach geometrische Objekte erstellt, verändert und bewegt werden können. Es kann leicht sowohl in der Schule als auch zuhause genutzt werden.

Die Materialien in diesem Anhang wurden von Frau Ute Freibrodt und ihr Team (LISUM Berlin-Brandenburg) erarbeitet und dankenswerterweise für diese Veröffentlichung bereitgestellt.

#### **Beispiel für einen Wochenplan**

Das Beispiel für einen Wochenplan (siehe Abschnitt 3.2 des Fachbriefs) finden Sie vollständig am Ende dieses Anhangs.

## **Mit Spiegelungen experimentieren**

#### **Ziel**

Die SuS …

- … erzeugen Spiegelbilder mit einer Geometrie-Software.
- … führen Bewegungen mit Objekten nach bildlichen Anweisungen aus.
- … erkunden die Eigenschaften der Spiegelung.

#### **Voraussetzungen**

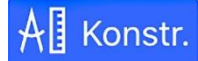

#### **Modus "Konstruktion"**

Die SuS kennen folgende Gesten zur Erstellung geometrischer Objekte:

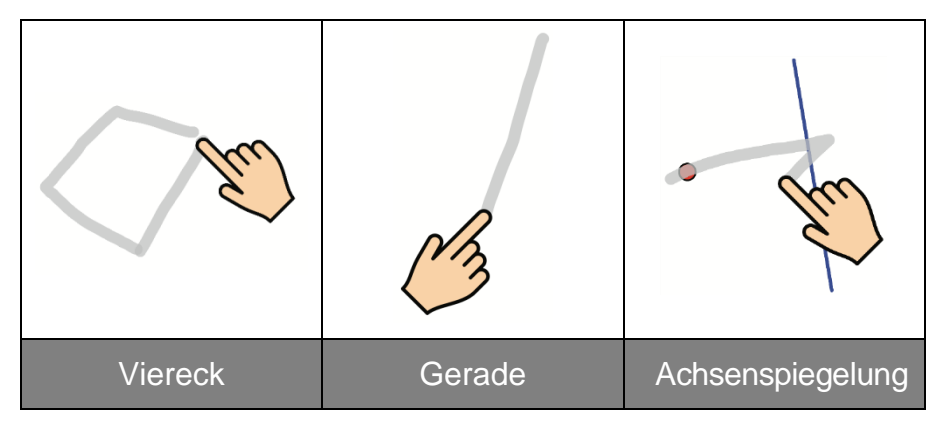

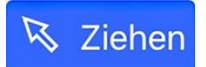

#### **Modus** "Ziehen"

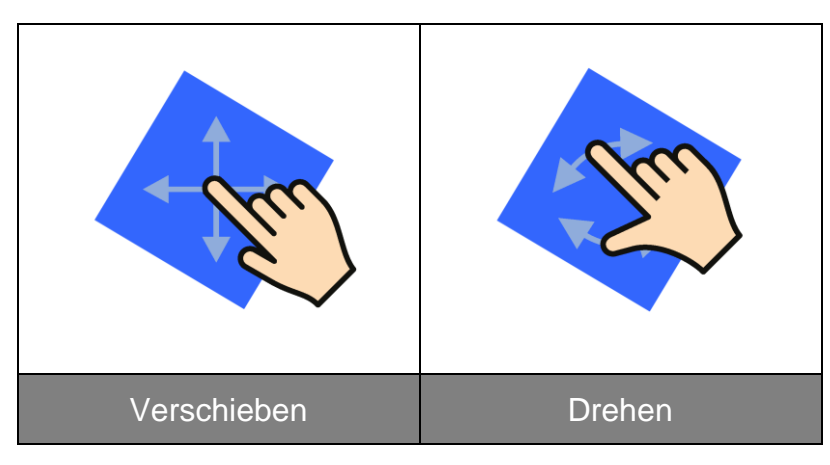

## **Mit Spiegelungen experimentieren**

Das Original wird in verschiedene Richtungen bewegt. In welche Richtung bewegt sich das Spiegelbild? Probiere aus.

#### **Aufgabe 1**

#### **Das Original verschieben**

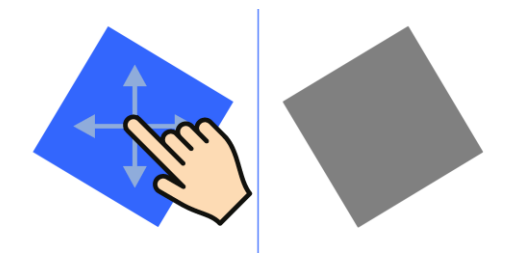

Verschiebe das linke Viereck (Original) nacheinander so, wie es die Pfeile zeigen. Beobachte, wie sich das Spiegelbild bewegt. Kreise den passenden Richtungspfeil ein.

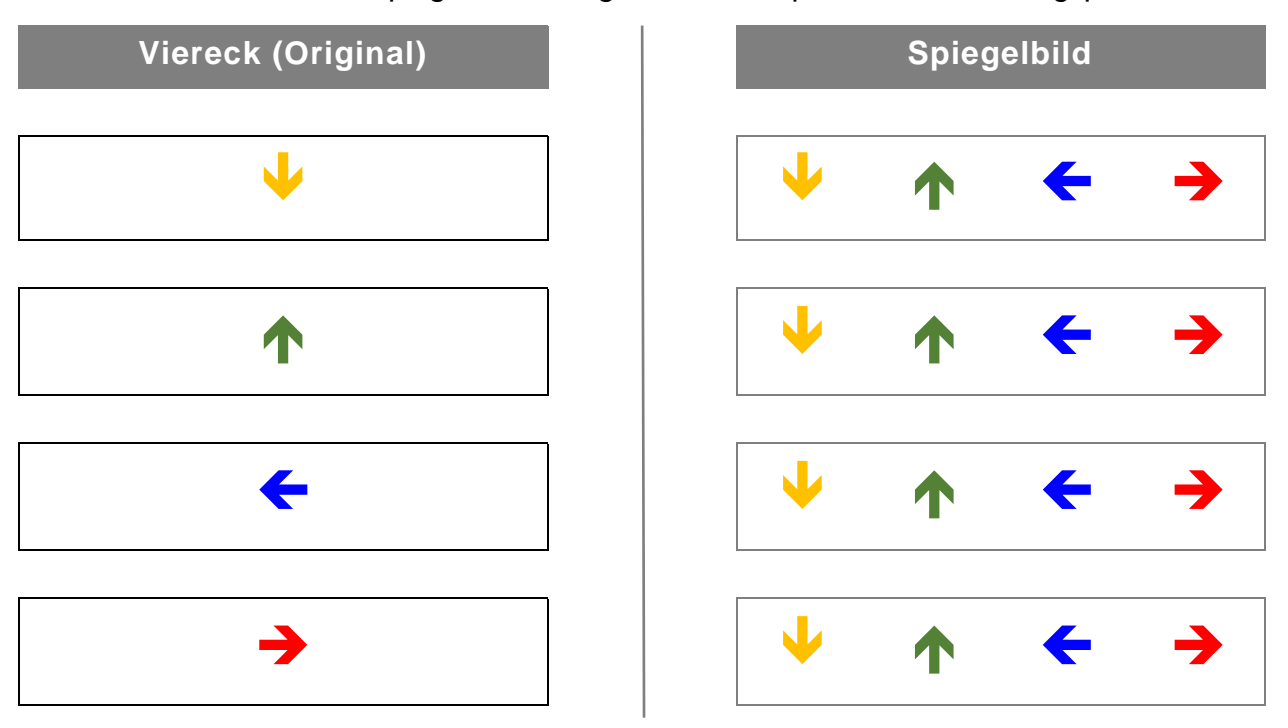

Verschiebe nun das rechte Viereck (Spiegelbild) nacheinander in die Richtung, die du eingekreist hast. Beobachte, wie sich das linke Viereck (Original) bewegt. Was fällt dir auf?

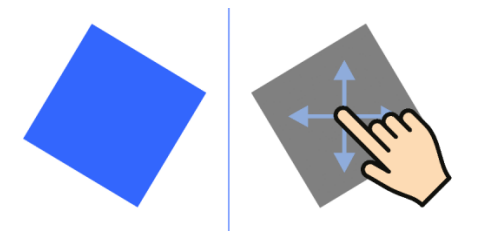

## **Aufgabe 2**

#### **Das Original drehen**

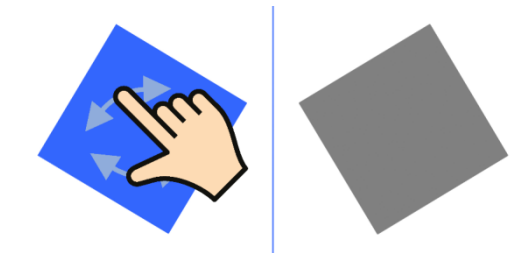

Drehe das linke Viereck (Original) gegen den Uhrzeigersinn. Beobachte, wie sich das sich das Spiegelbild bewegt. Kreise ein.

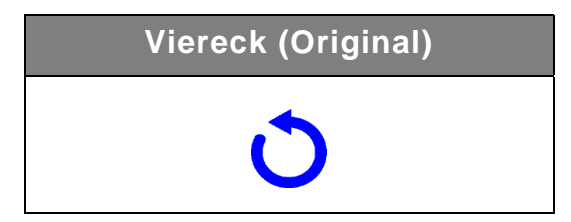

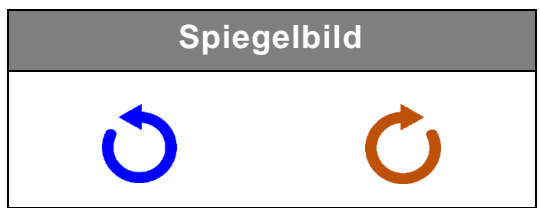

Drehe das linke Viereck (Original) im Uhrzeigersinn. Beobachte, wie sich das sich das Spiegelbild bewegt. Kreise ein.

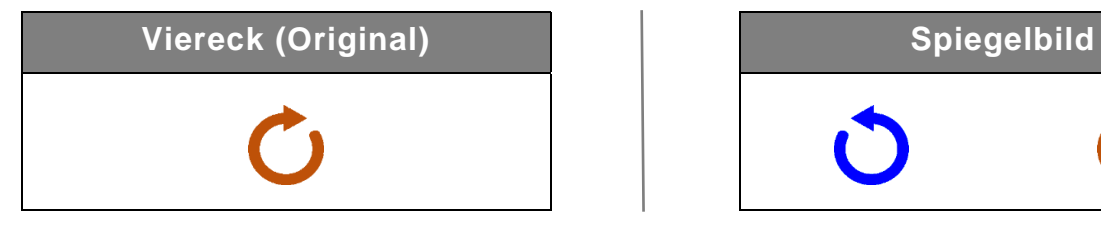

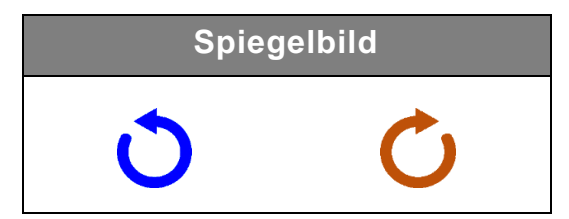

#### **Aufgabe 3**

#### **Das Original verschieben und drehen**

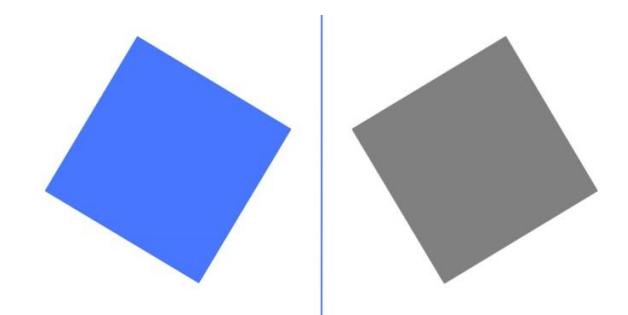

Bewege in Gedanken das linke Viereck (Original), so wie es die Richtungspfeile es zeigen. Welche Bewegungen macht das Spiegelbild? Zeichne die passenden Pfeile ein.

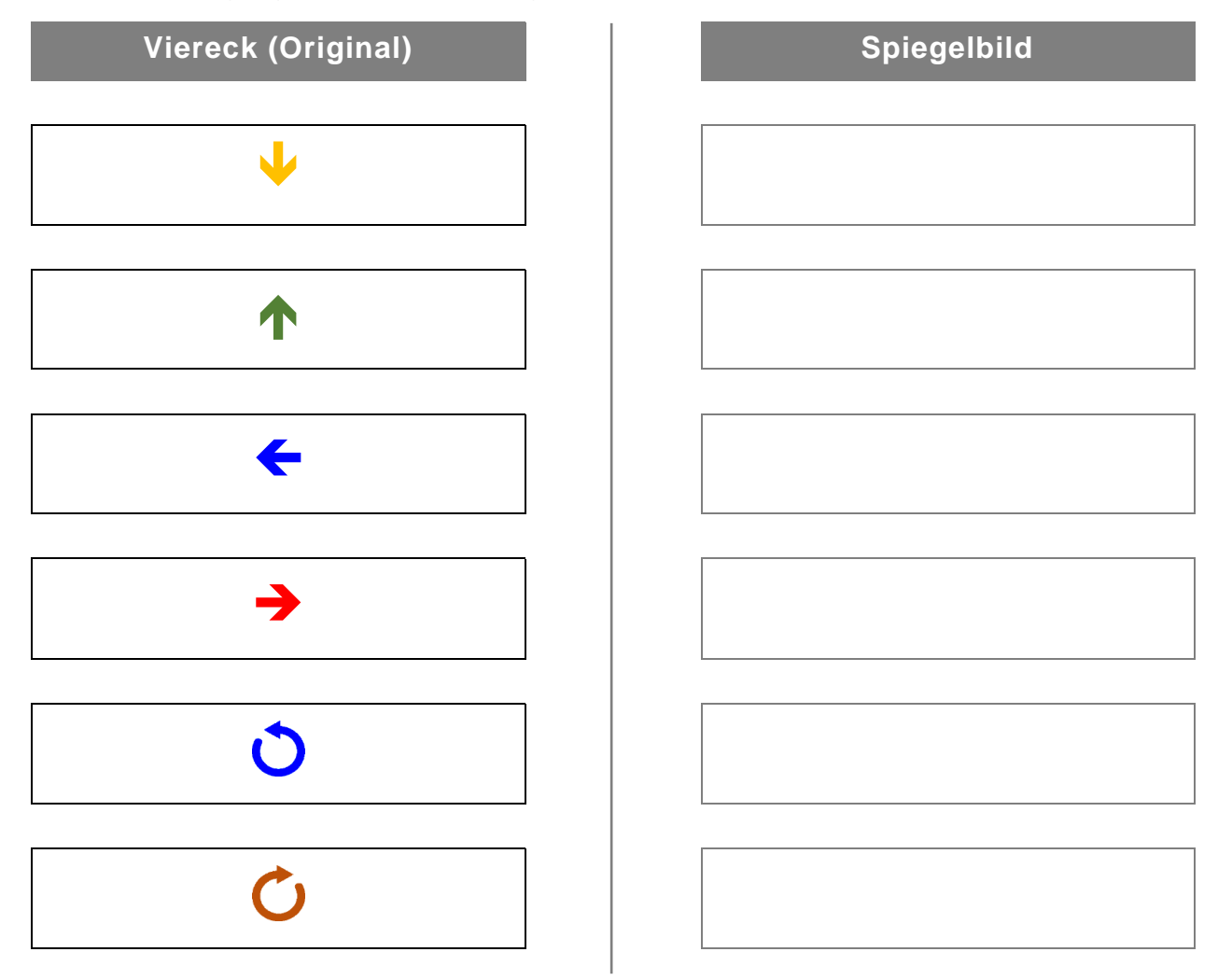

Welche Bewegungen bleiben unverändert? Kreise ein.

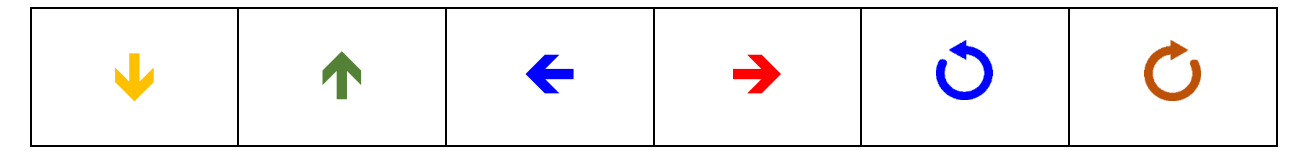

#### **Winkel an geschnittenen Geraden**

#### **Ziel**

- Die SuS erkunden experimentell, welche Winkel an zwei sich schneidenden Geraden gleich groß sind.
- Der Begriff Scheitelwinkel wird vorbereitet.

#### **Voraussetzungen**

## All Konstr.

#### **Modus "Konstruktion"**

Die SuS kennen folgende Gesten zur Erstellung geometrischer Objekte:

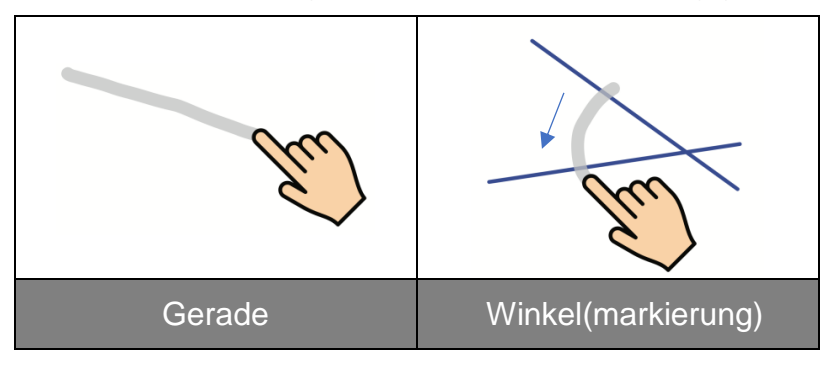

Die SuS wissen, wie Winkel gemessen werden.

 *Messen Winkel antippen Zeichenfläche antippen, um Messung zu platzieren*

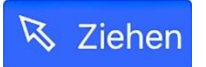

#### Modus "Ziehen"

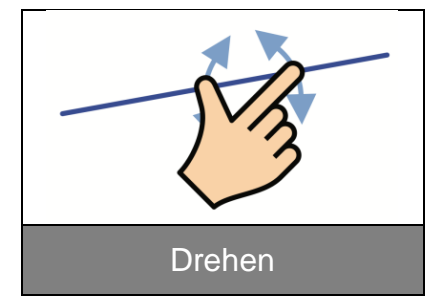

#### **Winkelpaare an geschnittenen Geraden**

Wenn sich zwei Geraden schneiden, dann entsteht eine Geradenkreuzung mit vier Winkeln. Jeweils zwei Winkel sind gleich groß und bilden ein Winkelpaar.

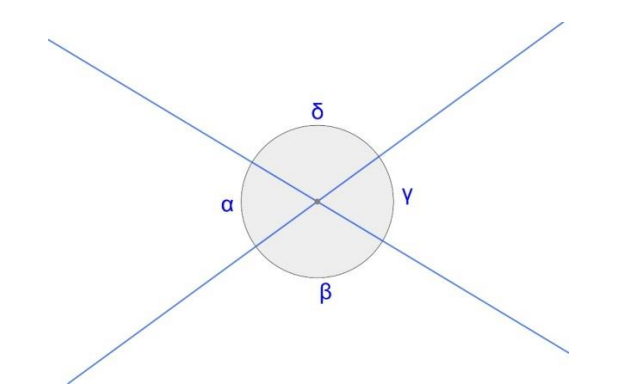

#### **Aufgabe**

Finde heraus, welche der vier Winkel an einer Geradenkreuzung die gleiche Winkelgröße haben.

#### **Herstellen**

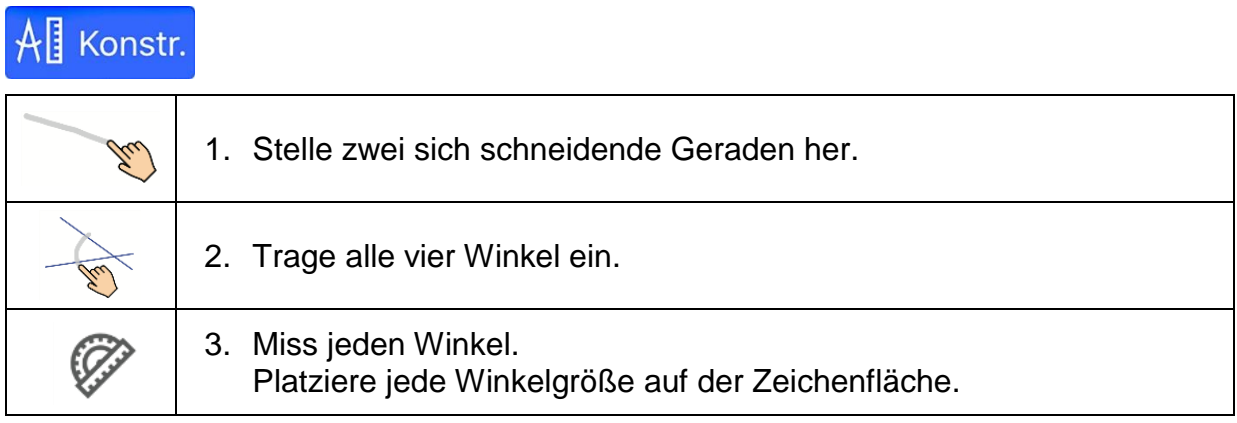

#### **Erkunden**

1. Vermute, welche Winkel die gleiche Winkelgröße haben. Markiere die Winkel mit der gleichen Farbe.

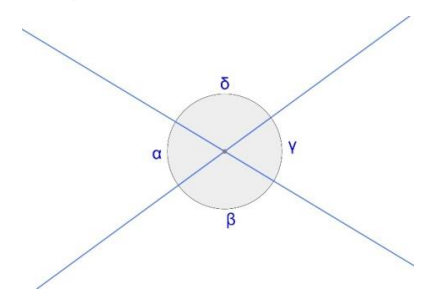

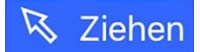

2. Drehe eine Gerade.

 $\alpha$  soll dabei je einmal spitzwinklig, rechtwinklig und stumpfwinklig sein. Trage die Messwerte ein.

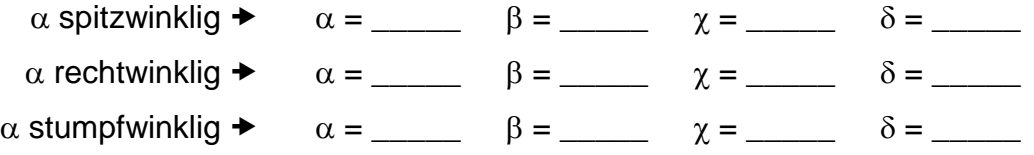

\_\_\_\_\_\_\_\_\_\_\_\_\_\_\_\_\_\_\_\_\_\_\_\_\_\_\_\_\_\_\_\_\_\_\_\_\_\_\_\_\_\_\_\_\_\_\_\_\_\_\_\_\_\_\_\_\_\_\_

- 2. Vergleiche die Winkelgrößen. Was stellst du fest?
- 3. Welche Winkel haben die gleiche Winkelgröße? Markiere diese Winkel mit der gleichen Farbe.

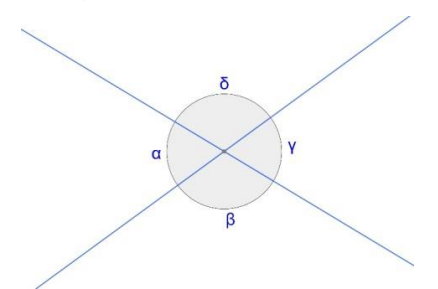

**\_\_\_\_\_\_\_\_\_\_\_\_\_\_\_\_\_\_\_\_\_\_\_\_\_\_\_\_\_\_\_\_\_\_\_\_\_\_\_\_\_\_\_\_\_\_\_\_\_\_\_\_\_\_\_\_\_\_\_**

**\_\_\_\_\_\_\_\_\_\_\_\_\_\_\_\_\_\_\_\_\_\_\_\_\_\_\_\_\_\_\_\_\_\_\_\_\_\_\_\_\_\_\_\_\_\_\_\_\_\_\_\_\_\_\_\_\_\_\_**

**\_\_\_\_\_\_\_\_\_\_\_\_\_\_\_\_\_\_\_\_\_\_\_\_\_\_\_\_\_\_\_\_\_\_\_\_\_\_\_\_\_\_\_\_\_\_\_\_\_\_\_\_\_\_\_\_\_\_\_**

- 4. Beschreibe die Lage der gleichgroßen Winkel.
- 5. Stelle deine Beobachtung der Klasse vor.
- 6. Beschreibe möglichst allgemein, was Du herausgefunden hast.

## **Winkel an geschnittenen Geraden**

#### **Ziel**

- Die SuS erkunden experimentell, welche Winkel an zwei sich schneidenden Geraden die gleiche Winkelgröße haben und welche sich zu 180° ergänzen.
- Der Begriff Scheitelwinkel wird eingeführt.

#### **Voraussetzungen**

## All Konstr.

#### **Modus "Konstruktion"**

Die SuS kennen folgende Gesten zur Erstellung geometrischer Objekte:

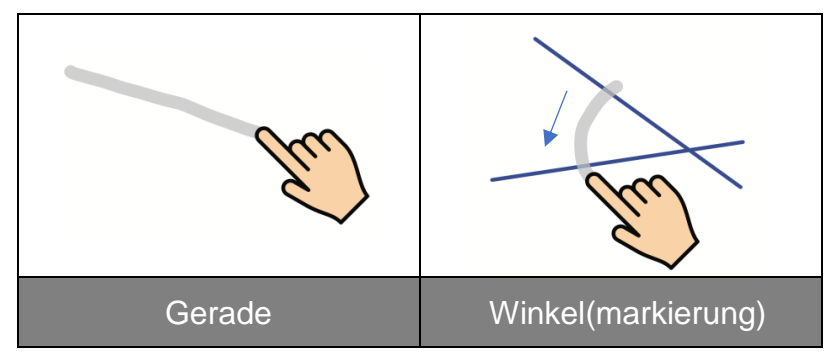

Die SuS wissen, wie Winkel gemessen werden.

 *Messen Winkel antippen Zeichenfläche antippen, um Messung zu platzieren*

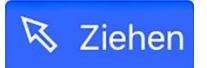

#### **Modus** "Ziehen"

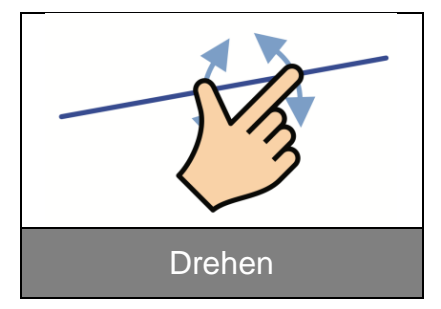

#### **Winkel an geschnittenen Geraden – Scheitelwinkel**

Wenn sich zwei Geraden schneiden, dann entsteht eine Geradenkreuzung mit vier Winkeln. Die gegenüberliegenden Winkel werden Scheitelwinkel genannt.

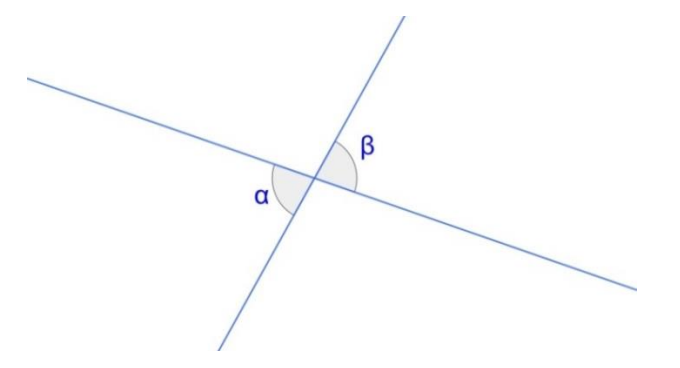

*Winkel*  $\alpha$  *und Winkel*  $\beta$  *sind Scheitelwinkel.* 

#### **Aufgabe**

Finde heraus, welche besondere Gemeinsamkeit Scheitelwinkel haben.

#### **Herstellen**

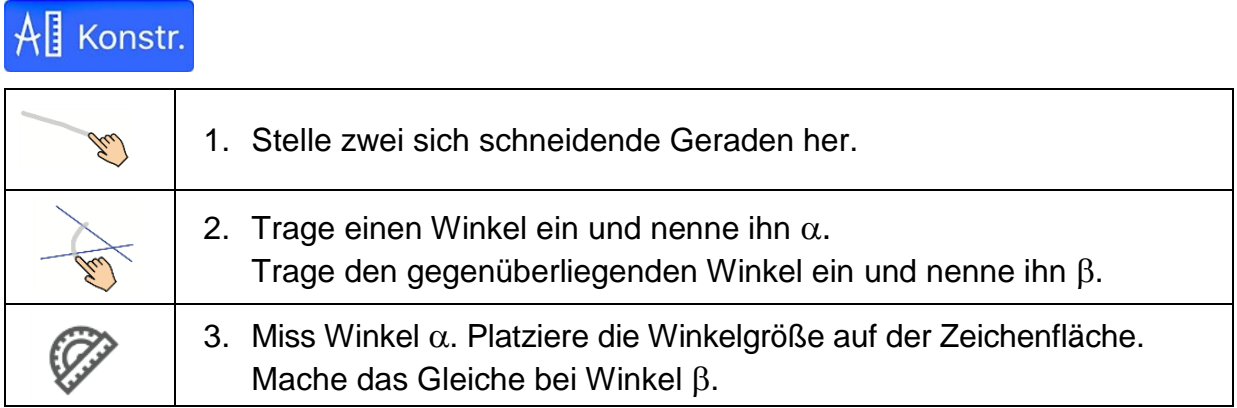

#### **Erkunden**

1. Trage die Winkelgrößen der Scheitelwinkel  $\alpha$  und  $\beta$  ein.

 $\alpha = \beta =$ 

Vergleiche die Messwerte. Was stellst du fest?

2. Vermute, welche besondere Gemeinsamkeit Scheitelwinkel haben.

\_\_\_\_\_\_\_\_\_\_\_\_\_\_\_\_\_\_\_\_\_\_\_\_\_\_\_\_\_\_\_\_\_\_\_\_\_\_\_\_\_\_\_\_\_\_\_\_\_\_\_\_\_\_\_\_\_\_\_\_\_\_\_\_

\_\_\_\_\_\_\_\_\_\_\_\_\_\_\_\_\_\_\_\_\_\_\_\_\_\_\_\_\_\_\_\_\_\_\_\_\_\_\_\_\_\_\_\_\_\_\_\_\_\_\_\_\_\_\_\_\_\_\_\_\_\_\_\_

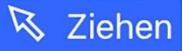

3. Drehe eine Gerade.  $\alpha$  soll dabei je einmal spitzwinklig, rechtwinklig und stumpfwinklig sein.

Trage die Messwerte ein.

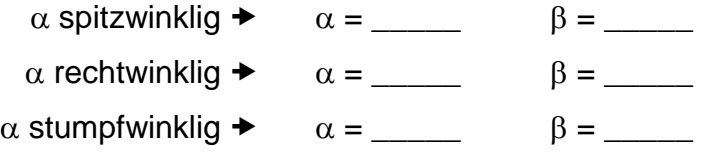

Vergleiche die Winkelgrößen. Was stellst du fest?

4. Zeichne ein weiteres Paar Scheitelwinkel ein. Benenne den einen Winkel mit  $\gamma$  und den anderen Winkel mit  $\delta$ .

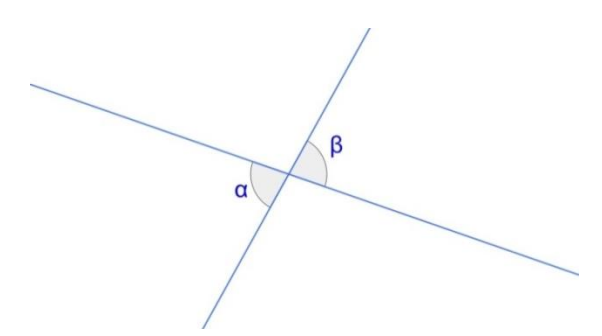

\_\_\_\_\_\_\_\_\_\_\_\_\_\_\_\_\_\_\_\_\_\_\_\_\_\_\_\_\_\_\_\_\_\_\_\_\_\_\_\_\_\_\_\_\_\_\_\_\_\_\_\_\_\_\_\_\_\_\_\_\_\_\_\_

Löse die Aufgabe 3 für die Scheitelwinkel  $\gamma$  und  $\delta$ .

- 5. Stelle deine Beobachtung der Klasse vor.
- 6. Beschreibe möglichst allgemein die besondere Gemeinsamkeit von Scheitelwinkeln.

\_\_\_\_\_\_\_\_\_\_\_\_\_\_\_\_\_\_\_\_\_\_\_\_\_\_\_\_\_\_\_\_\_\_\_\_\_\_\_\_\_\_\_\_\_\_\_\_\_\_\_\_\_\_\_\_\_\_\_\_\_\_\_\_

\_\_\_\_\_\_\_\_\_\_\_\_\_\_\_\_\_\_\_\_\_\_\_\_\_\_\_\_\_\_\_\_\_\_\_\_\_\_\_\_\_\_\_\_\_\_\_\_\_\_\_\_\_\_\_\_\_\_\_\_\_\_\_\_

## **Winkel an geschnittenen Geraden**

#### **Ziel**

- Die SuS erkunden experimentell, welche Winkel an zwei sich schneidenden Geraden zu 180° ergänzen.
- Der Begriff Nebenwinkel wird eingeführt.

#### **Voraussetzungen**

## All Konstr.

#### **Modus "Konstruktion"**

Die SuS kennen folgende Gesten zur Erstellung geometrischer Objekte:

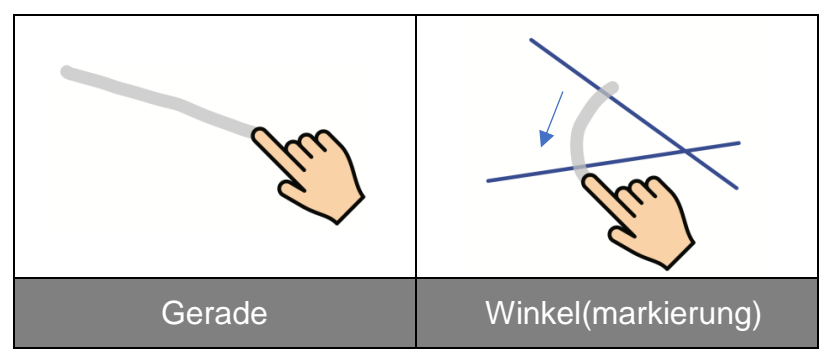

Die SuS wissen, wie Winkel gemessen werden.

 *Messen Winkel antippen Zeichenfläche antippen, um Messung zu platzieren*

Die SuS wissen, wie Winkelsummen gebildet werden.

 *Messen zu addierende Winkel antippen Zeichenfläche antippen, um Messung zu platzieren*

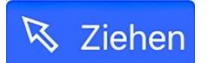

#### **Modus** "Ziehen"

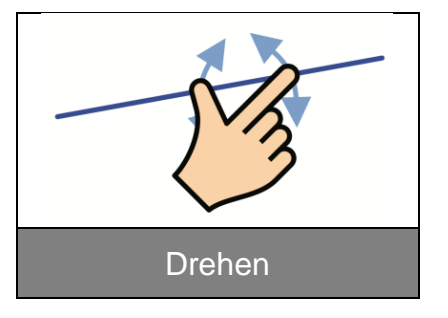

#### **Winkel an geschnittenen Geraden – Nebenwinkel**

Wenn sich zwei Geraden schneiden, dann entsteht eine Geradenkreuzung mit vier Winkeln. Zwei nebeneinander liegenden Winkel heißen Nebenwinkel.

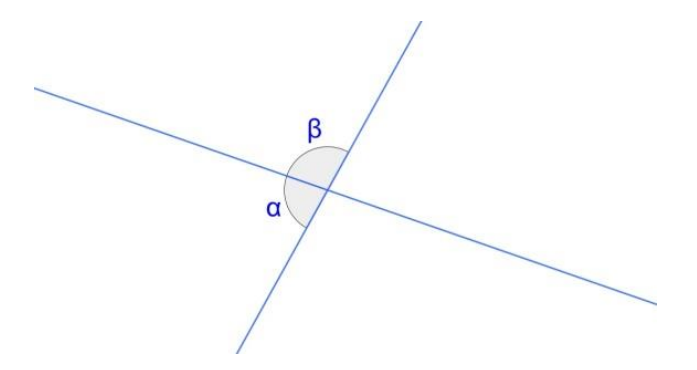

*Winkel*  $\alpha$  *und Winkel*  $\beta$  *sind Nebenwinkel.* 

#### **Aufgabe**

Finde die besondere Eigenschaft von Nebenwinkeln heraus.

#### **Herstellen**

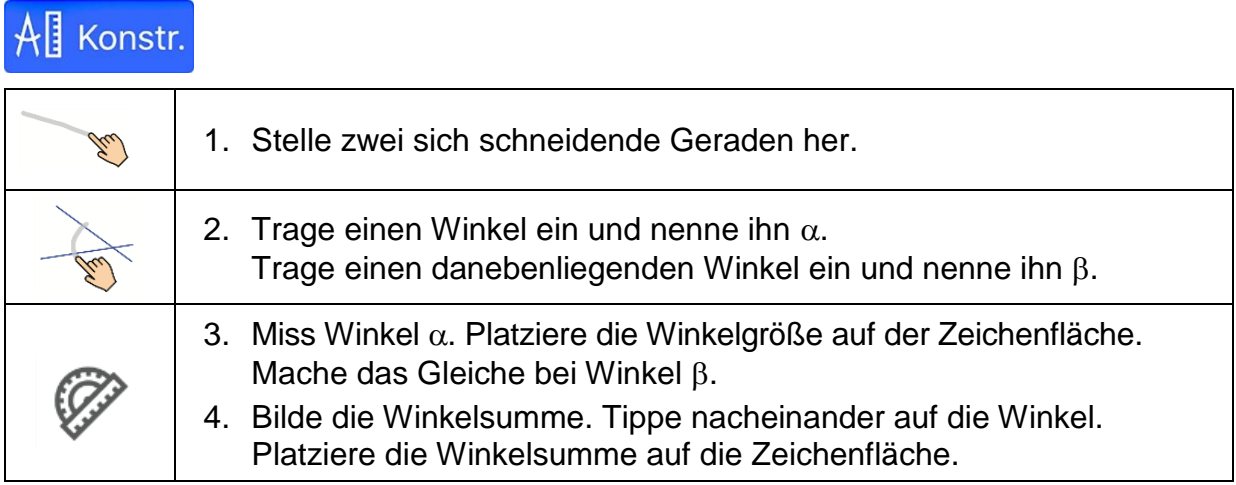

#### **Erkunden**

1. Trage die Winkelsumme der Nebenwinkel  $\alpha$  und  $\beta$  ein.

 $\alpha + \beta =$ 

2. Was meinst du? Welche Winkelsumme ergibt sich für Nebenwinkel, wenn man eine Gerade dreht?

## **又 Ziehen**

3. Drehe eine Gerade.  $\alpha$  soll dabei je einmal spitzwinklig, rechtwinklig und stumpfwinklig sein. Trage die Winkelsumme der Nebenwinkel ein.

\_\_\_\_\_\_\_\_\_\_\_\_\_\_\_\_\_\_\_\_\_\_\_\_\_\_\_\_\_\_\_\_\_\_\_\_\_\_\_\_\_\_\_\_\_\_\_\_\_\_\_\_\_\_\_\_\_\_\_\_\_\_\_\_

 spitzwinklig + = \_\_\_\_\_\_\_\_  $\alpha$  rechtwinklig  $\rightarrow \alpha + \beta =$ stumpfwinklig + = \_\_\_\_\_\_\_\_

Beschreibe deine Beobachtung.

4. Zeichne ein weiteres Paar Nebenwinkel ein. Benenne den einen Winkel mit  $\gamma$  und den anderen Winkel mit  $\delta$ .

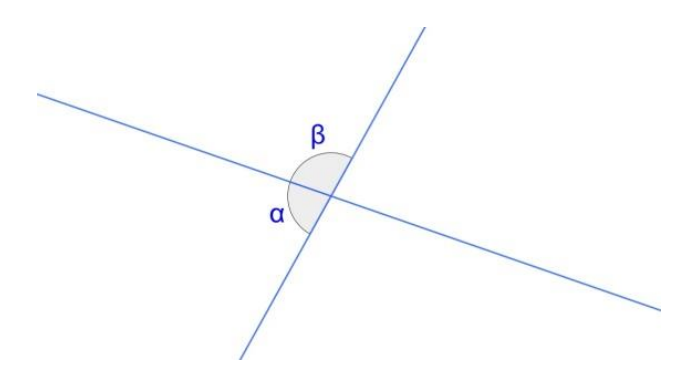

\_\_\_\_\_\_\_\_\_\_\_\_\_\_\_\_\_\_\_\_\_\_\_\_\_\_\_\_\_\_\_\_\_\_\_\_\_\_\_\_\_\_\_\_\_\_\_\_\_\_\_\_\_\_\_\_\_\_\_\_\_\_\_\_

\_\_\_\_\_\_\_\_\_\_\_\_\_\_\_\_\_\_\_\_\_\_\_\_\_\_\_\_\_\_\_\_\_\_\_\_\_\_\_\_\_\_\_\_\_\_\_\_\_\_\_\_\_\_\_\_\_\_\_\_\_\_\_\_

\_\_\_\_\_\_\_\_\_\_\_\_\_\_\_\_\_\_\_\_\_\_\_\_\_\_\_\_\_\_\_\_\_\_\_\_\_\_\_\_\_\_\_\_\_\_\_\_\_\_\_\_\_\_\_\_\_\_\_\_\_\_\_\_

- 5. Löse die Aufgabe 3 für die Nebenwinkel  $\gamma$  und  $\delta$ .
- 6. Stelle deine Beobachtung der Klasse vor.
- 7. Beschreibe möglichst allgemein die Besonderheit von Nebenwinkeln.

### **Winkel an geschnittenen Parallelen**

#### **Ziel**

- Die SuS erkunden experimentell, welche Winkel an geschnittenen Parallelen gleich groß sind.
- Die Begriffe Stufenwinkel und Wechselwinkel werden vorbereitet.

#### **Voraussetzungen**

## All Konstr.

#### **Modus "Konstruktion"**

Die SuS kennen folgende Gesten zur Erstellung geometrischer Objekte:

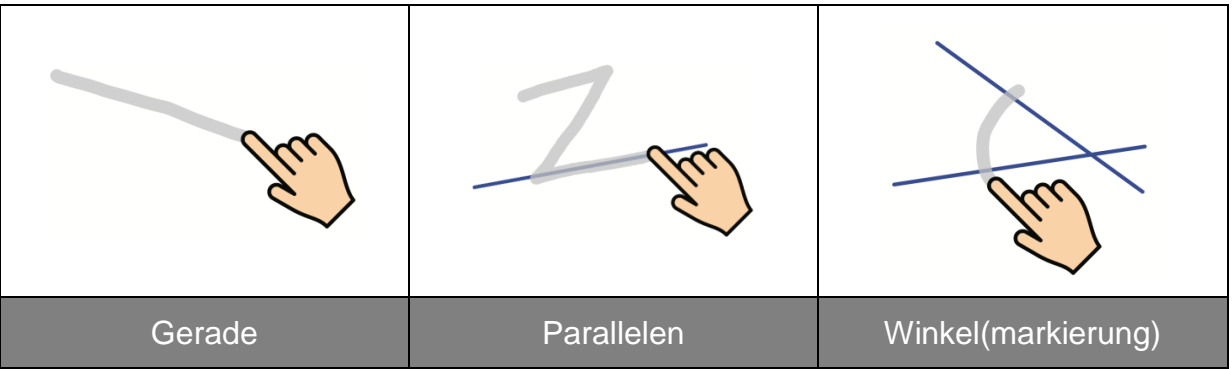

Die SuS wissen, wie Winkel gemessen werden.

 *Messen Winkel antippen Zeichenfläche antippen, um Messung zu platzieren*

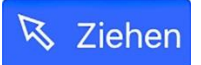

#### **Modus "Ziehen"**

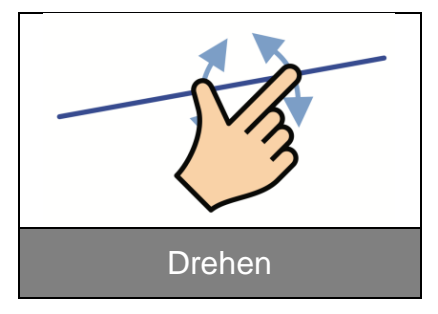

#### **Winkel an geschnittenen Parallelen**

Wenn zwei parallele Geraden von einer Geraden geschnitten werden, dann entstehen zwei Geradenkreuzungen mit jeweils vier Winkeln.

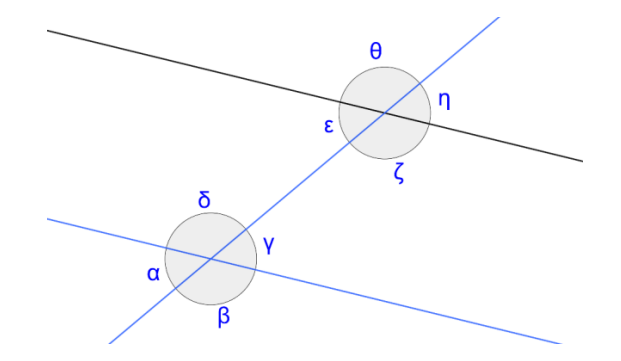

#### **Aufgabe**

An geschnittenen Parallelen haben manche Winkel die gleiche Winkelgröße. Finde die Winkel heraus.

#### **Herstellen**

## $\mathcal{A}$  Konstr.

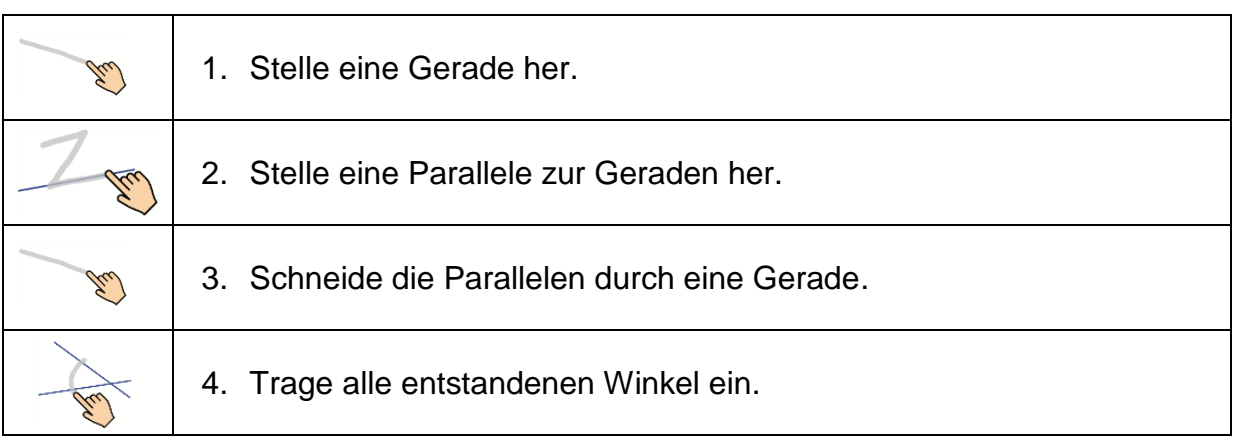

#### **Erkunden**

1. Vermute, welche Winkel haben die gleiche Winkelgröße? Markiere sie mit der gleichen Farbe.

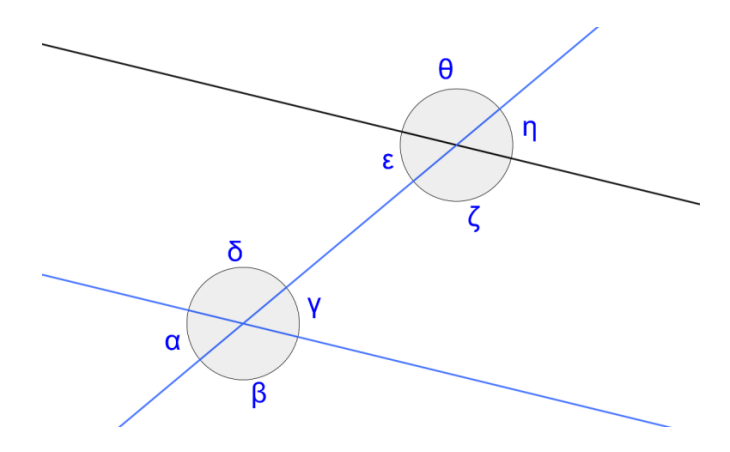

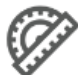

Miss jeden Winkel, um deine Vermutung zu prüfen. Platziere jede Winkelgröße auf der Zeichenfläche.

2. Bleibt das so, wenn die Schnittgerade gedreht wird? Was meinst du?

## **K** Ziehen

3. Drehe die Schnittgerade so, dass  $\alpha$  einmal spitzwinklig und einmal stumpfwinklig ist. Trage die Messwerte ein.

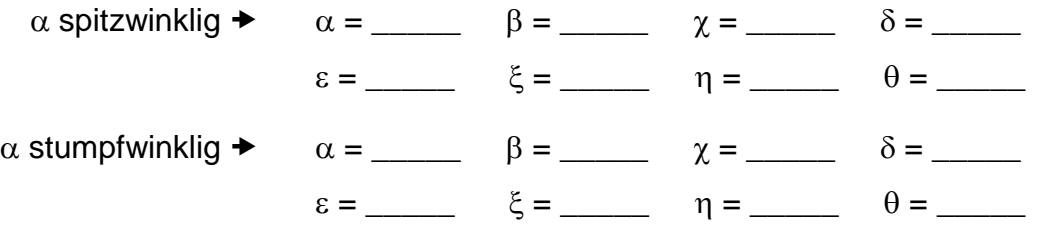

\_\_\_\_\_\_\_\_\_\_\_\_\_\_\_\_\_\_\_\_\_\_\_\_\_\_\_\_\_\_\_\_\_\_\_\_\_\_\_\_\_\_\_\_\_\_\_\_\_\_\_\_\_\_\_\_\_\_\_\_\_\_\_\_

\_\_\_\_\_\_\_\_\_\_\_\_\_\_\_\_\_\_\_\_\_\_\_\_\_\_\_\_\_\_\_\_\_\_\_\_\_\_\_\_\_\_\_\_\_\_\_\_\_\_\_\_\_\_\_\_\_\_\_\_\_\_\_\_

Vergleiche die Winkelgrößen. Was stellst du fest?

- 4. Verschiebe eine Parallele so, dass sie über der anderen liegt. Notiere deine Beobachtung.
- 5. Stelle deine Beobachtung der Klasse vor.

6. Welche Winkel haben die gleiche Winkelgröße? Markiere sie mit der gleichen Farbe.

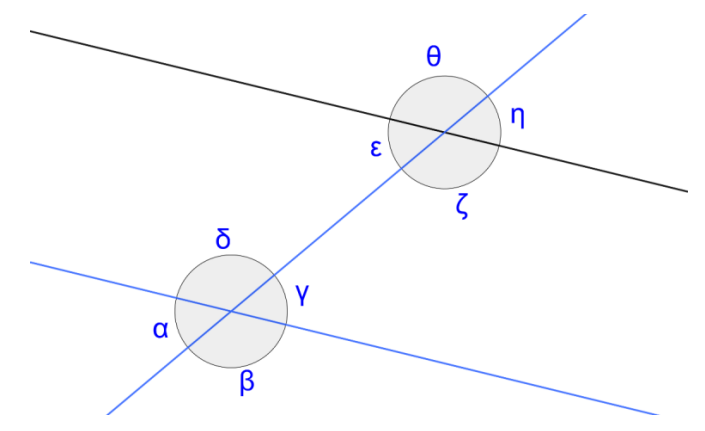

7. Gibt es einen Fall, bei dem alle Winkel die gleiche Winkelgröße haben? Probiere aus. Beschreibe, wie du vorgegangen bist und was du herausgefunden hast.

\_\_\_\_\_\_\_\_\_\_\_\_\_\_\_\_\_\_\_\_\_\_\_\_\_\_\_\_\_\_\_\_\_\_\_\_\_\_\_\_\_\_\_\_\_\_\_\_\_\_\_\_\_\_\_\_\_\_\_\_\_\_\_\_

\_\_\_\_\_\_\_\_\_\_\_\_\_\_\_\_\_\_\_\_\_\_\_\_\_\_\_\_\_\_\_\_\_\_\_\_\_\_\_\_\_\_\_\_\_\_\_\_\_\_\_\_\_\_\_\_\_\_\_\_\_\_\_\_

\_\_\_\_\_\_\_\_\_\_\_\_\_\_\_\_\_\_\_\_\_\_\_\_\_\_\_\_\_\_\_\_\_\_\_\_\_\_\_\_\_\_\_\_\_\_\_\_\_\_\_\_\_\_\_\_\_\_\_\_\_\_\_\_

## **Winkel an geschnittenen Parallelen**

#### **Ziel**

- ▶ Die SuS erkunden experimentell, dass Stufenwinkel an geschnittenen Parallelen gleich groß sind.
- Der Begriff Stufenwinkel wird eingeführt.

#### **Voraussetzungen**

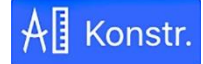

#### **Modus "Konstruktion"**

Die SuS kennen folgende Gesten zur Erstellung geometrischer Objekte:

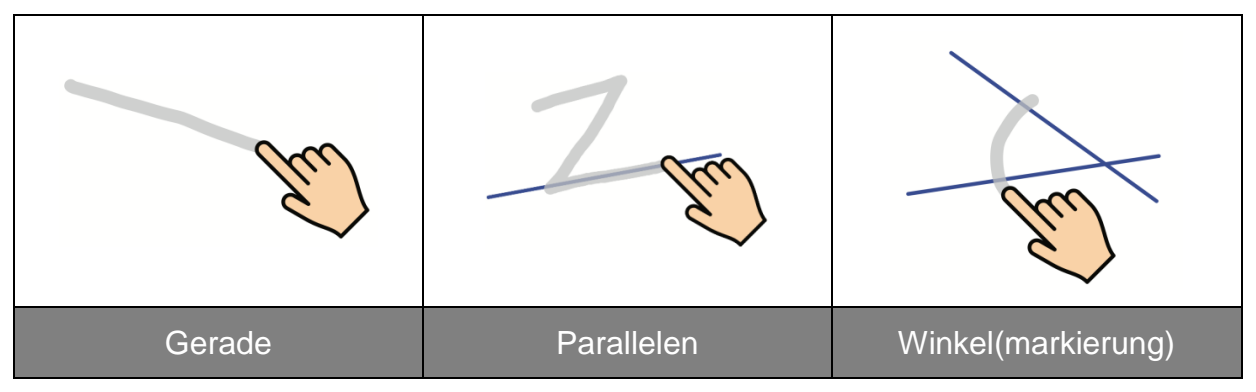

Die SuS wissen, wie Winkel gemessen werden.

 *Messen Winkel antippen Zeichenfläche antippen, um Messung zu platzieren*

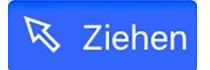

#### **Modus "Ziehen"**

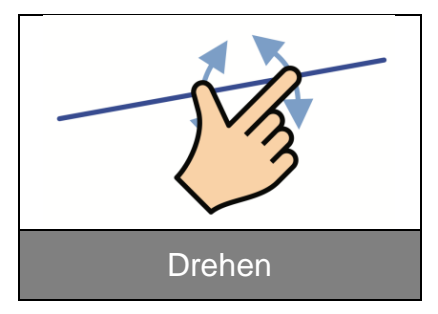

#### **Winkel an geschnitten Parallelen – Stufenwinkel**

Wenn zwei parallele Geraden von einer Geraden geschnitten werden, dann entstehen zwei Geradenkreuzungen mit jeweils vier Winkeln. Liegen zwei Winkel …

- … auf der gleichen Seite der Schnittgeraden
- … und der gleichen Seite der jeweiligen Parallele,

so werden sie Stufenwinkel genannt.

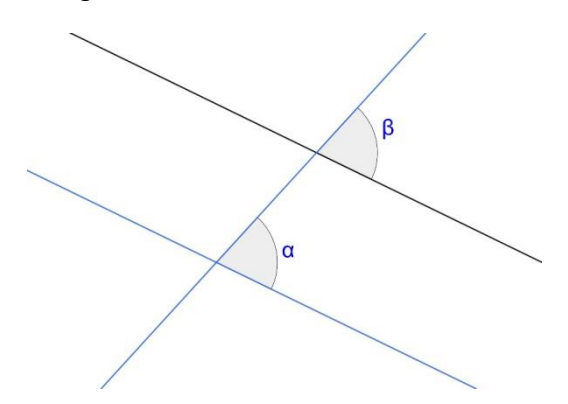

*Winkel*  $\alpha$  *und Winkel*  $\beta$  *sind Stufenwinkel.* 

#### **Aufgabe**

Finde die besondere Gemeinsamkeit von Stufenwinkeln heraus.

#### **Herstellen**

## $\mathcal{A}$  Konstr.

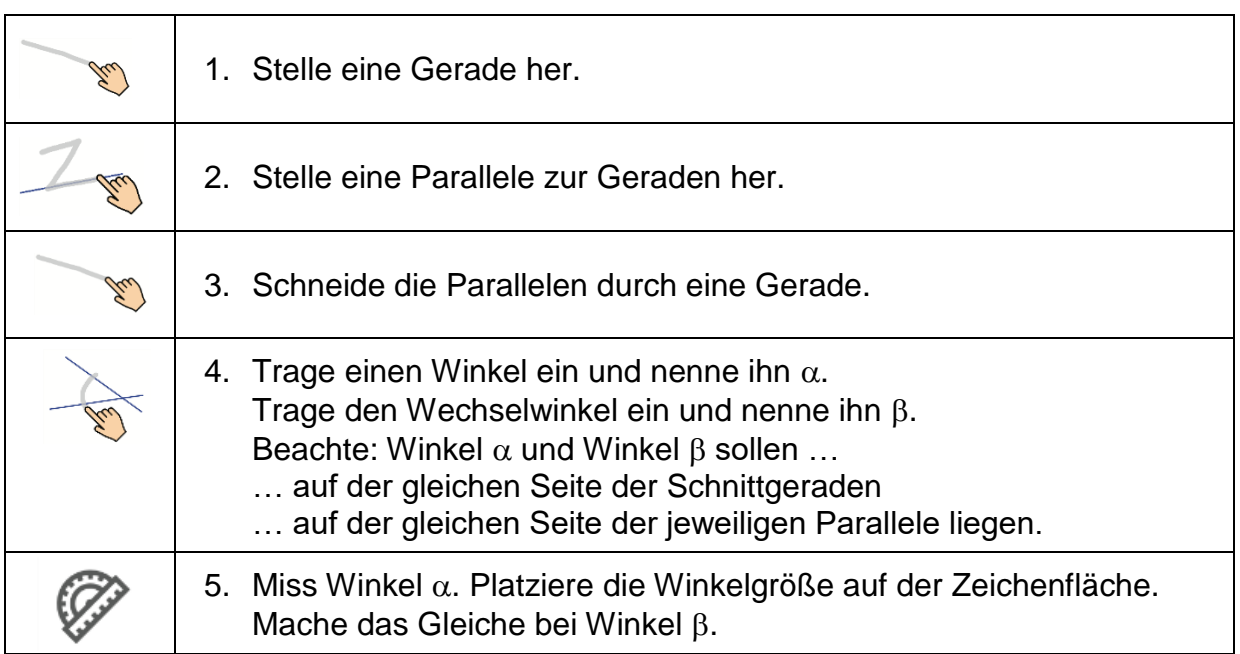

\_\_\_\_\_\_\_\_\_\_\_\_\_\_\_\_\_\_\_\_\_\_\_\_\_\_\_\_\_\_\_\_\_\_\_\_\_\_\_\_\_\_\_\_\_\_\_\_\_\_\_\_\_\_\_\_\_\_\_\_\_\_\_\_

#### **Erkunden**

1. Trage die Winkelgrößen der Stufenwinkel ein.

 $\alpha =$   $\beta =$   $\beta =$ 

Vergleiche die Messwerte. Was stellst du fest?

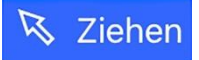

2. Drehe die Schnittgerade.  $\alpha$  soll dabei je einmal spitzwinklig, rechtwinklig und stumpfwinklig sein. Trage die Messwerte ein.

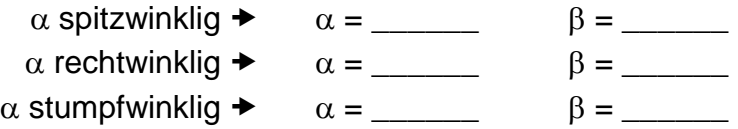

Vergleiche die Winkelgrößen. Was fällt dir auf?

3. Trage ein weiteres Paar Stufenwinkel ein. Benenne den einen Winkel mit  $\gamma$  und den anderen Winkel mit  $\delta$ .

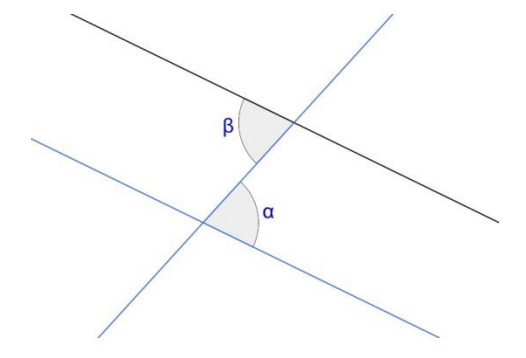

\_\_\_\_\_\_\_\_\_\_\_\_\_\_\_\_\_\_\_\_\_\_\_\_\_\_\_\_\_\_\_\_\_\_\_\_\_\_\_\_\_\_\_\_\_\_\_\_\_\_\_\_\_\_\_\_\_\_\_\_\_\_\_\_

\_\_\_\_\_\_\_\_\_\_\_\_\_\_\_\_\_\_\_\_\_\_\_\_\_\_\_\_\_\_\_\_\_\_\_\_\_\_\_\_\_\_\_\_\_\_\_\_\_\_\_\_\_\_\_\_\_\_\_

Löse die Aufgabe 2 für die Stufenwinkel  $\gamma$  und  $\delta$ .

- 4. Wie verhält es sich bei anderen Stufenwinkeln? Vermute.
- 5. Verschiebe eine Parallele so, dass sie über der anderen liegt. Notiere deine Beobachtung.
- 6. Stelle deine Beobachtung der Klasse vor.
- 7. Beschreibe möglichst allgemein die besondere Gemeinsamkeit von Stufenwinkeln.

\_\_\_\_\_\_\_\_\_\_\_\_\_\_\_\_\_\_\_\_\_\_\_\_\_\_\_\_\_\_\_\_\_\_\_\_\_\_\_\_\_\_\_\_\_\_\_\_\_\_\_\_\_\_\_\_\_\_\_\_\_\_\_\_

\_\_\_\_\_\_\_\_\_\_\_\_\_\_\_\_\_\_\_\_\_\_\_\_\_\_\_\_\_\_\_\_\_\_\_\_\_\_\_\_\_\_\_\_\_\_\_\_\_\_\_\_\_\_\_\_\_\_\_\_\_\_\_\_

\_\_\_\_\_\_\_\_\_\_\_\_\_\_\_\_\_\_\_\_\_\_\_\_\_\_\_\_\_\_\_\_\_\_\_\_\_\_\_\_\_\_\_\_\_\_\_\_\_\_\_\_\_\_\_\_\_\_\_

8. Trage in die Zeichnung alle Stufenwinkel ein. Verwende für jedes Winkelpaar eine eigene Farbe.

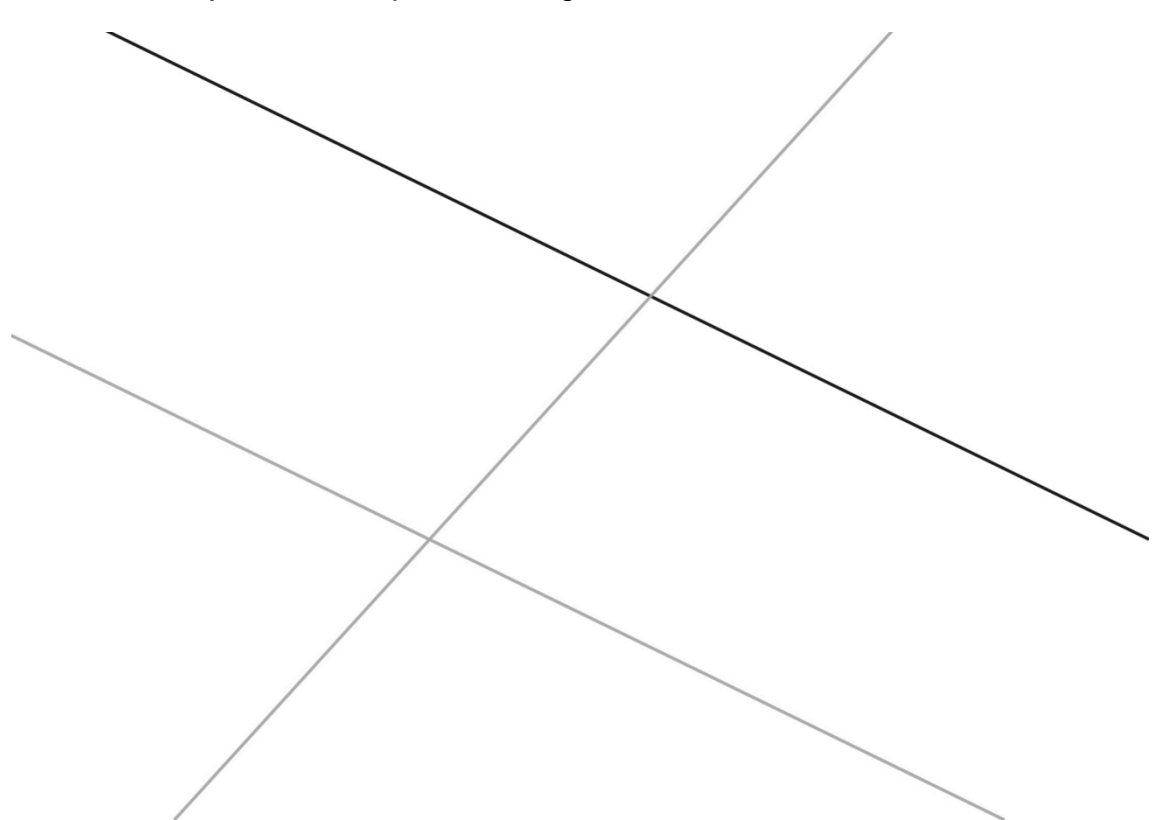

9. Was passiert, wenn die zwei Geraden nicht parallel zueinander sind. Vermute und überprüfe.

## **Winkel an geschnittenen Parallelen**

#### **Ziel**

- Die SuS erkunden experimentell, dass Wechselwinkel an geschnittenen Parallelen gleich groß sind.
- Der Begriff Wechselwinkel wird eingeführt.

#### **Voraussetzungen**

## All Konstr.

#### **Modus "Konstruktion"**

Die SuS kennen folgende Gesten zur Erstellung geometrischer Objekte:

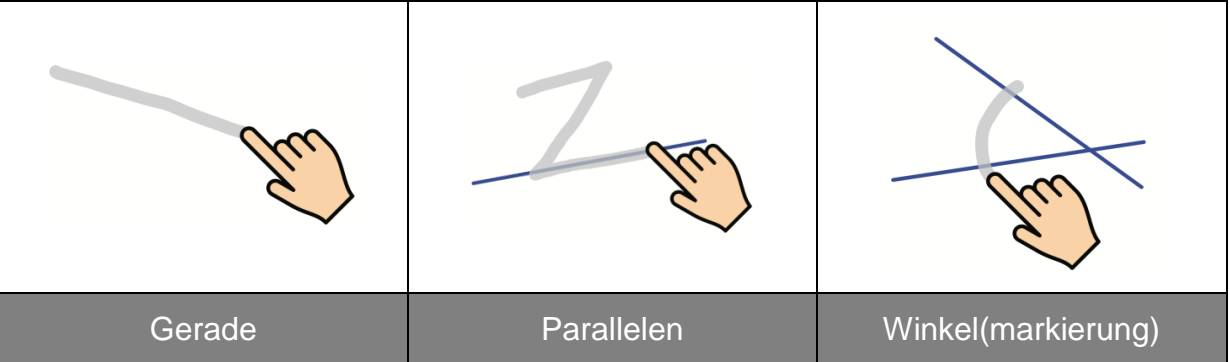

Die SuS wissen, wie Winkel gemessen werden.

 *Messen Winkel antippen Zeichenfläche antippen, um Messung zu platzieren*

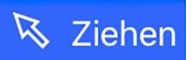

#### **Modus "Ziehen"**

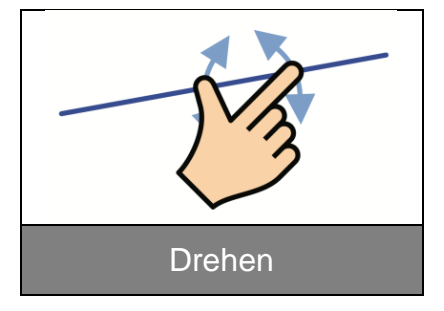

## **Winkel an geschnittenen Parallelen – Wechselwinkel**

Wenn zwei parallele Geraden von einer Geraden geschnitten werden, dann entstehen zwei Geradenkreuzungen mit jeweils vier Winkeln. Liegen zwei Winkel …

- … auf unterschiedlichen Seiten der Schnittgeraden
- … und auf unterschiedlichen Seiten der jeweiligen Parallele,

so werden sie Wechselwinkel genannt.

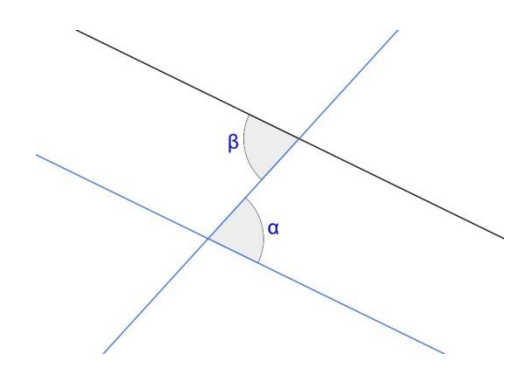

*Winkel*  $\alpha$  *und Winkel*  $\beta$  *sind Wechselwinkel.* 

#### **Aufgabe**

Finde die besondere Gemeinsamkeit von Wechselwinkeln heraus.

#### **Herstellen**

## $\mathcal{A}$  Konstr.

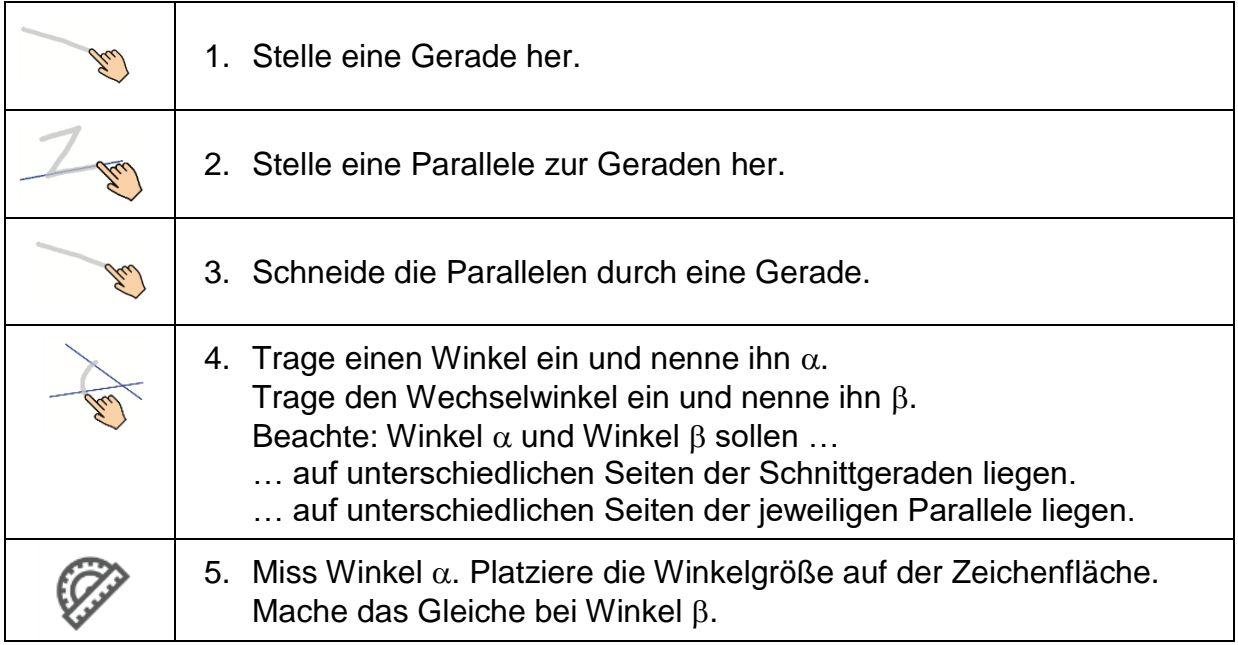

#### **Erkunden**

1. Trage die Winkelgrößen der Wechselwinkel ein.

 $\alpha =$   $\beta =$   $\beta =$ 

Vergleiche die Messwerte. Was stellst du fest?

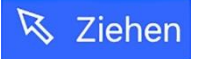

2. Drehe die Schnittgerade.  $\alpha$  soll dabei je einmal spitzwinklig, rechtwinklig und stumpfwinklig sein. Trage die Messwerte ein.

\_\_\_\_\_\_\_\_\_\_\_\_\_\_\_\_\_\_\_\_\_\_\_\_\_\_\_\_\_\_\_\_\_\_\_\_\_\_\_\_\_\_\_\_\_\_\_\_\_\_\_\_\_\_\_\_\_\_\_\_\_\_\_\_

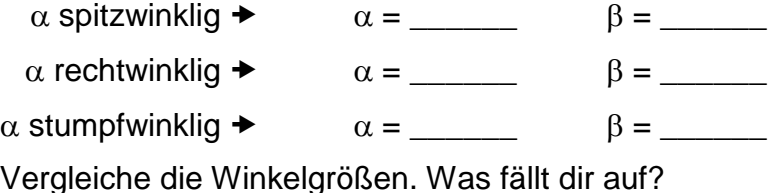

3. Trage ein weiteres Paar Wechselwinkel ein. Benenne den einen Winkel mit  $\gamma$  und den anderen Winkel mit  $\delta$ .

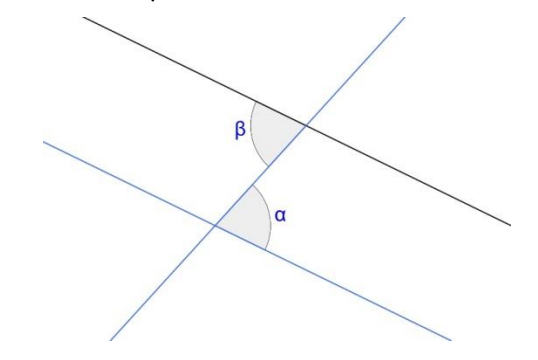

\_\_\_\_\_\_\_\_\_\_\_\_\_\_\_\_\_\_\_\_\_\_\_\_\_\_\_\_\_\_\_\_\_\_\_\_\_\_\_\_\_\_\_\_\_\_\_\_\_\_\_\_\_\_\_\_\_\_\_\_\_\_\_\_

\_\_\_\_\_\_\_\_\_\_\_\_\_\_\_\_\_\_\_\_\_\_\_\_\_\_\_\_\_\_\_\_\_\_\_\_\_\_\_\_\_\_\_\_\_\_\_\_\_\_\_\_\_\_\_\_\_\_\_

Löse die Aufgabe 2 für die Wechselwinkel  $\gamma$  und  $\delta$ .

- 4. Wie verhält es sich bei anderen Wechselwinkeln? Vermute.
- 5. Verschiebe eine Parallele so, dass sie über der anderen liegt. Notiere deine Beobachtung.
- 6. Stelle deine Beobachtung der Klasse vor.
- 7. Beschreibe möglichst allgemein die besondere Gemeinsamkeit von Wechselwinkeln.

\_\_\_\_\_\_\_\_\_\_\_\_\_\_\_\_\_\_\_\_\_\_\_\_\_\_\_\_\_\_\_\_\_\_\_\_\_\_\_\_\_\_\_\_\_\_\_\_\_\_\_\_\_\_\_\_\_\_\_\_\_\_\_\_

\_\_\_\_\_\_\_\_\_\_\_\_\_\_\_\_\_\_\_\_\_\_\_\_\_\_\_\_\_\_\_\_\_\_\_\_\_\_\_\_\_\_\_\_\_\_\_\_\_\_\_\_\_\_\_\_\_\_\_\_\_\_\_\_

\_\_\_\_\_\_\_\_\_\_\_\_\_\_\_\_\_\_\_\_\_\_\_\_\_\_\_\_\_\_\_\_\_\_\_\_\_\_\_\_\_\_\_\_\_\_\_\_\_\_\_\_\_\_\_\_\_\_\_

8. Trage in die Zeichnung alle Wechselwinkel ein. Verwende für jedes Winkelpaar eine eigene Farbe.

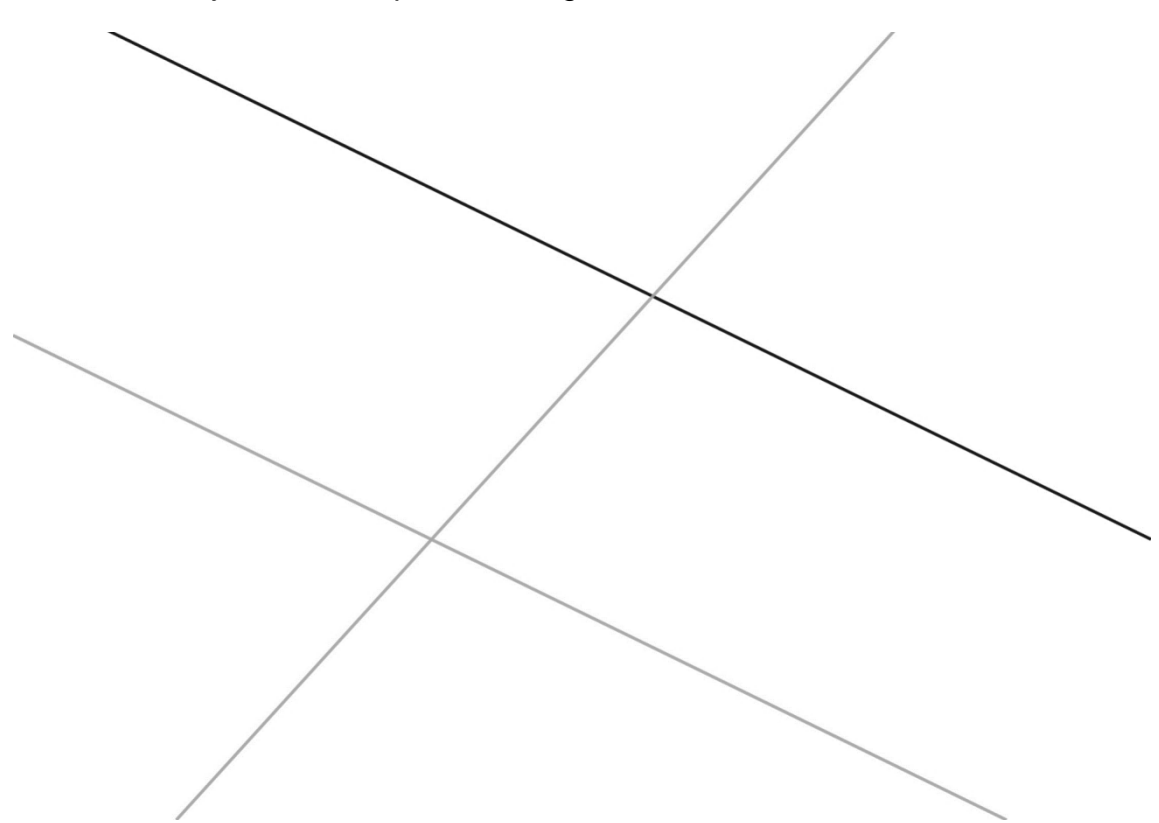

9. Was passiert, wenn die zwei Geraden nicht parallel zueinander sind. Vermute und überprüfe.

## **Winkelarten**

#### **Ziel**

Die SuS …

- … versuchen, verschiedene Winkelarten nach Augenmaß herzustellen.
- … prüfen ihre Ergebnisse durch Messen.
- … festigen ihr Wissen über spitze, rechte, stumpfe und gestreckte Winkel.

#### **Voraussetzungen**

All Konstr.

#### **Modus "Konstruktion"**

Die SuS kennen folgende Gesten zur Erstellung geometrischer Objekte:

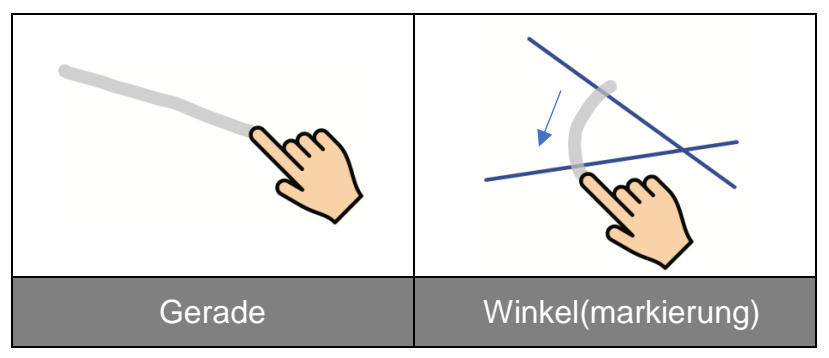

Die SuS wissen, wie Winkel gemessen werden.

 *Messen Winkel antippen*

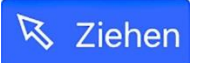

#### **Modus** "Ziehen"

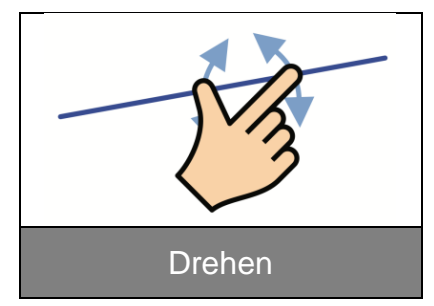

#### **Winkelarten**

Winkel lassen sich je nach Winkelgröße in verschiedene Arten einteilen.

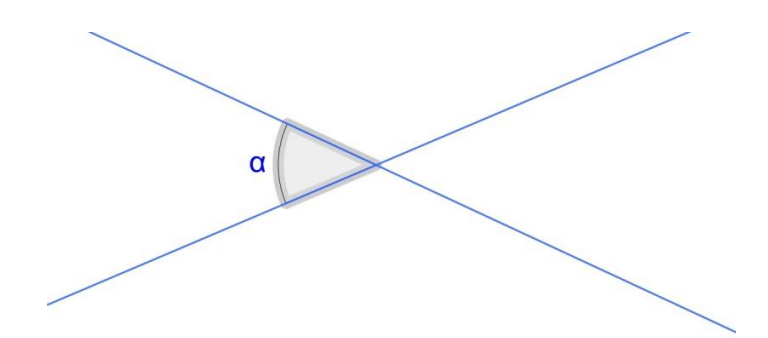

*Die Winkelgröße bestimmt die Winkelart.*

Die Tabelle zeigt die Winkelgrößen für spitze Winkel, rechte Winkel, stumpfe Winkel und gestreckte Winkel.

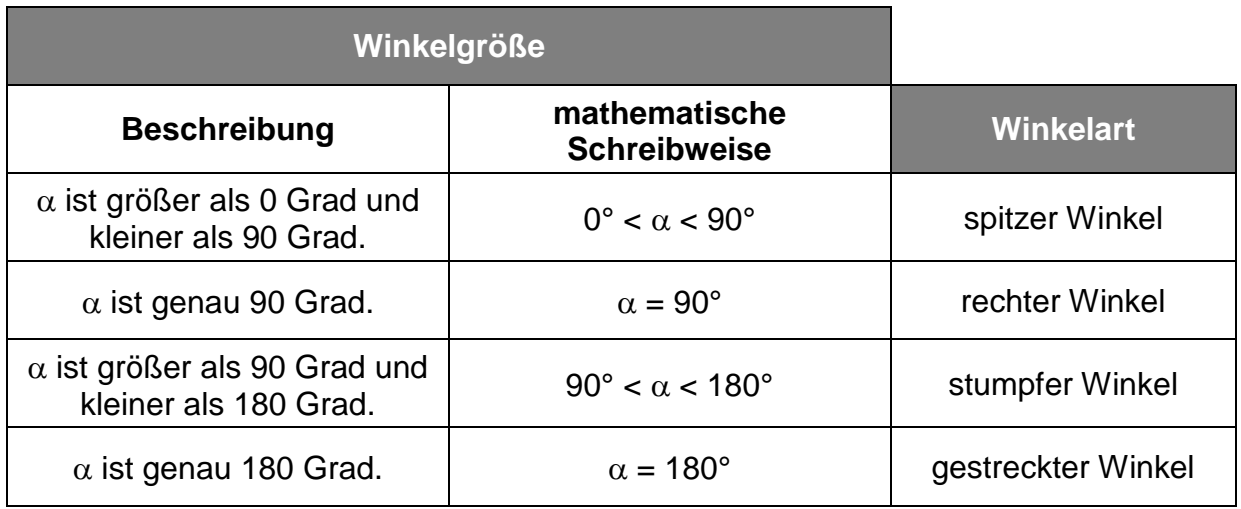

#### **Aufgabe**

Versuche, die vorgegebenen Winkelarten nach Augenmaß herzustellen. Für jede Winkelart hast du drei Versuche. Prüfe dein Ergebnis durch Messen.

# **Herstellen**  $\mathsf{A}\mathsf{I}$  Konstr. 1. Stelle zwei sich schneidende Geraden her. 2. Trage einen Winkel ein.

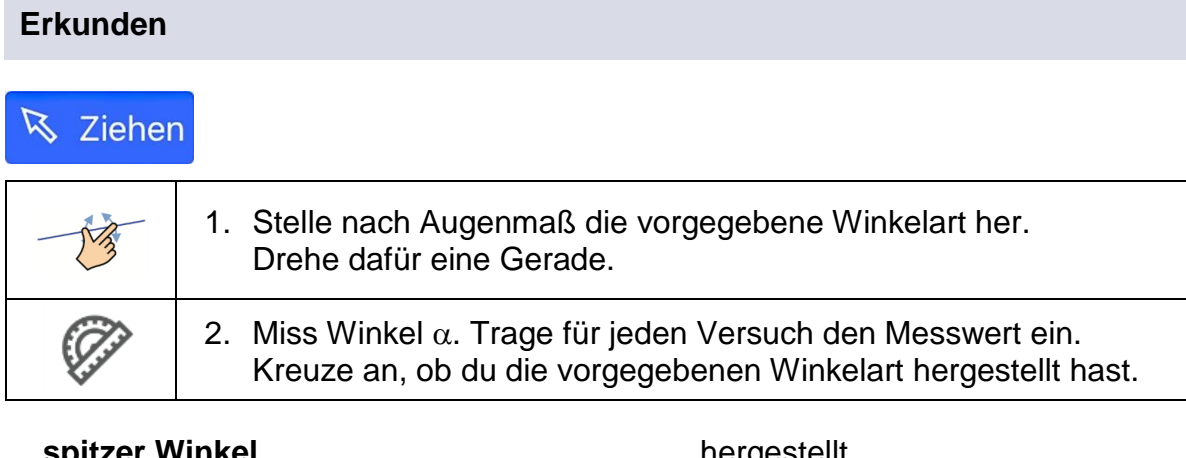

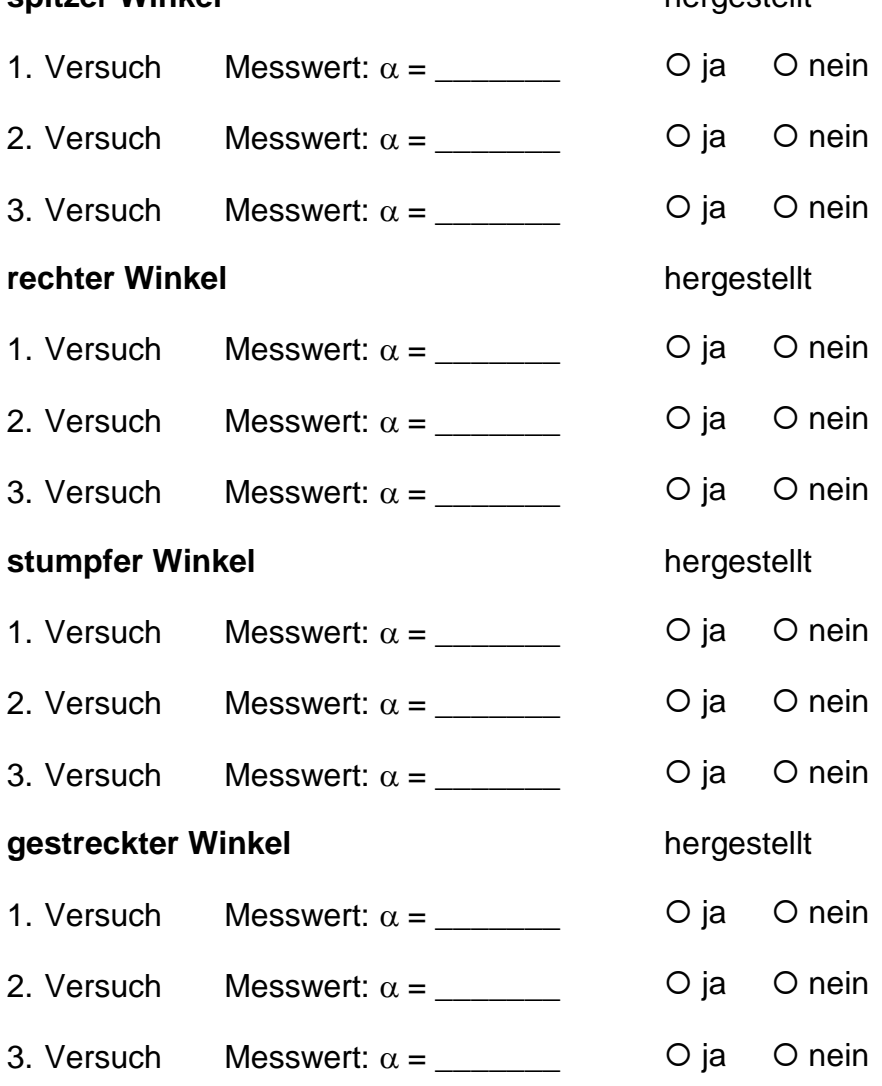

#### **Zusatzfrage**

Welche Winkelarten sind schwerer herzustellen? Warum ist das so?

\_\_\_\_\_\_\_\_\_\_\_\_\_\_\_\_\_\_\_\_\_\_\_\_\_\_\_\_\_\_\_\_\_\_\_\_\_\_\_\_\_\_\_\_\_\_\_\_\_\_\_\_\_\_\_\_\_\_\_\_\_\_\_\_

\_\_\_\_\_\_\_\_\_\_\_\_\_\_\_\_\_\_\_\_\_\_\_\_\_\_\_\_\_\_\_\_\_\_\_\_\_\_\_\_\_\_\_\_\_\_\_\_\_\_\_\_\_\_\_\_\_\_\_\_\_\_

\_\_\_\_\_\_\_\_\_\_\_\_\_\_\_\_\_\_\_\_\_\_\_\_\_\_\_\_\_\_\_\_\_\_\_\_\_\_\_\_\_\_\_\_\_\_\_\_\_\_\_\_\_\_\_\_\_\_\_\_\_\_

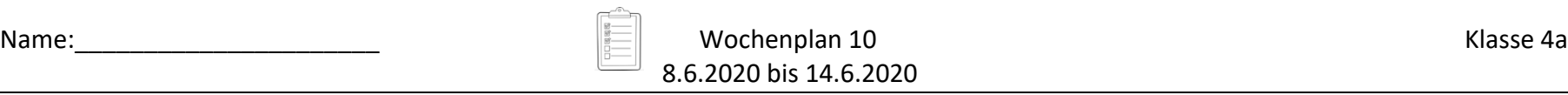

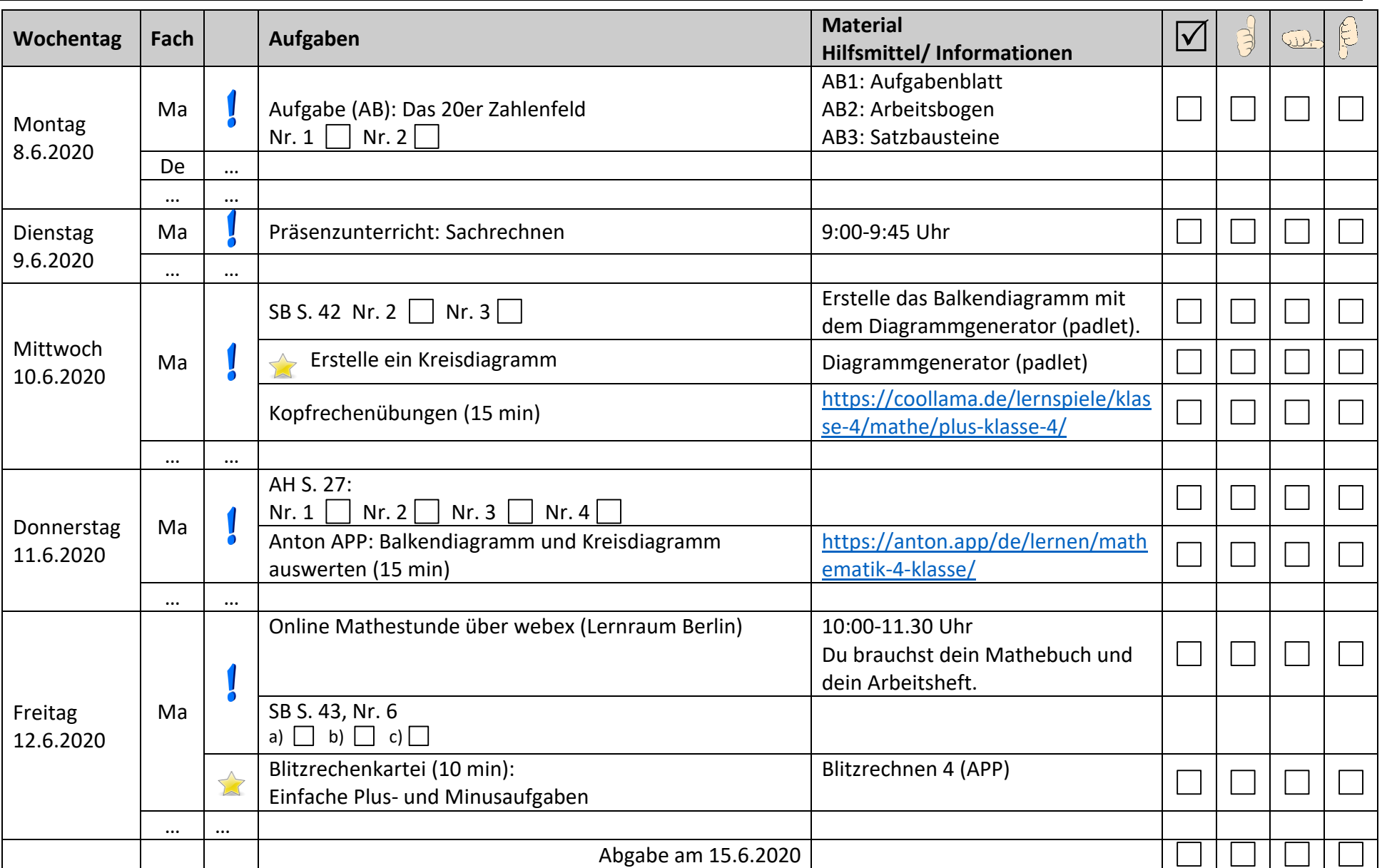

**b** Pflichtaufgaben. **Zusatzaufgaben**